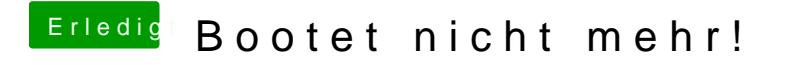

Beitrag von nobody vom 12. November 2013, 21:52

Boote mal mit -v npci=0x2000 oder 0x3000 oder auch -v PCIRootUID=1 oder=0